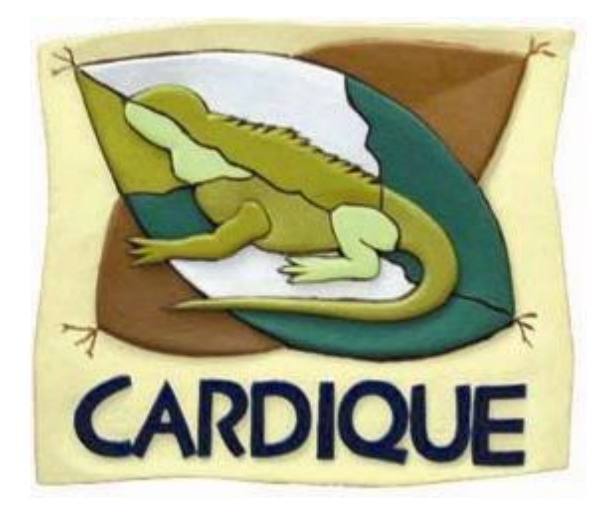

# **PROCEDIMIENTO DE PUBLICACIÓN PORTAL WEB Y SECOP**

**ELABORÓ:** 

**LIDER PROCESO GESTION DE INFRAESTRUCTURA**

**REVISÓ:**

**JEFE PROCESO GESTIÓN DE INFRAESTRUCTURA**

**APROBÓ:**

**SUBDIRECTORA ADMINISTRTAIVA Y FINANCIERA**

Fecha de Aprobación: DD: 15 MM: 10 AAAA: 2017

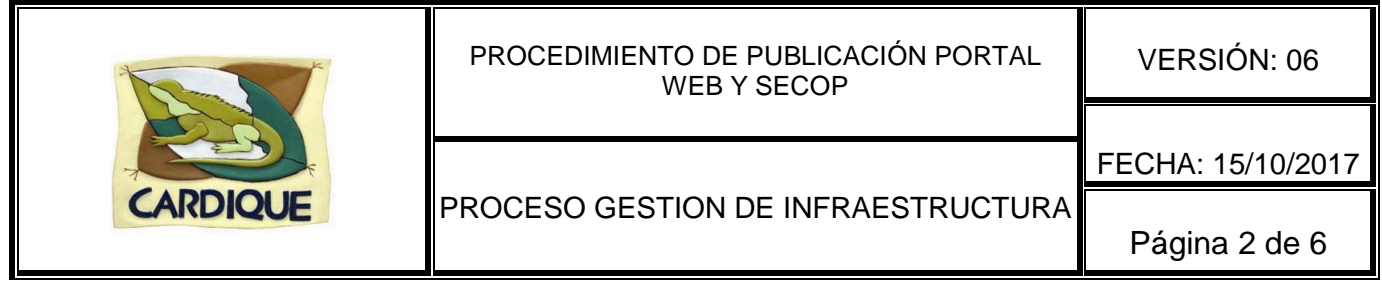

- **1. OBJETIVO:** Cumplir con lo establecido por el gobierno nacional en cuanto a la transparencia de los procesos de contratación estatal y publicación de la información de la Corporación dentro de su página Web.
- **2. ALCANCE:** Aplica desde el aviso de convocatoria pública del proceso, hasta la publicación del acta de liquidación y/o finalización del contrato.

#### **3. DEFINICIONES:**

- **SECOP:** Sistema Electrónico Para la Contratación Pública.
- **Aviso de Convocatoria:** Documento firmado por el director de la corporación en el cual se da aviso a la comunidad acerca de la intensión de apertura de un proceso de contratación.
- **Estudios previos:** Documento que muestra el estudio en el cual se justifica la necesidad de hacer la contratación, en este se muestra el estudio de mercado con el cual se generó el presupuesto oficial para el proceso de contratación.
- **Pliegos de condiciones:** Documento que sirve de base a los oferentes para la realización de las propuestas, este documento muestra las condiciones técnicas, económicas y legales del proceso de contratación, además contiene el cronograma del proceso.
- **Acto de apertura:** Acto administrativo en el cual se ordena la apertura oficial del proceso de contratación.

#### **4. DOCUMENTOS DE REFERENCIA:**

- Documentos Externos:
- Ley 1150 de 2007.
- Manual del SECOP.
- Ley 83 de 1993.
- Ley 80 de 1993.
- Decreto 2474 de 2008.
- Decreto 2025 de 2009.
- Decreto Ley 019 de 2012
- Decreto 1082 de 2015

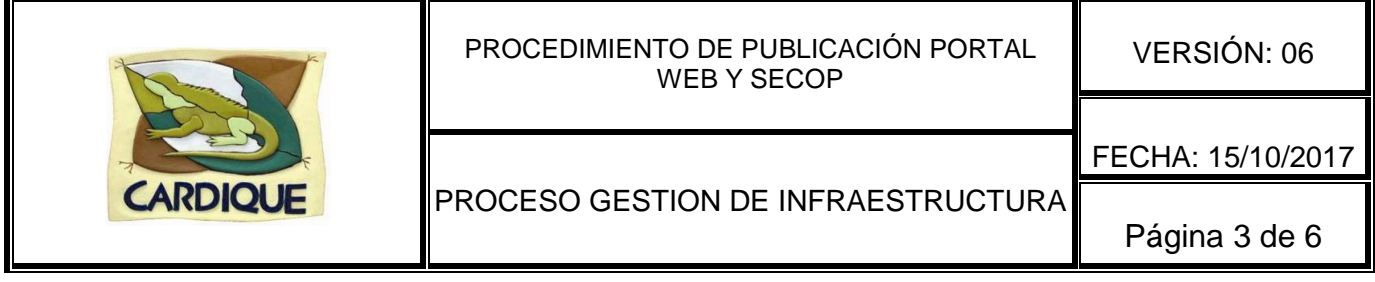

## **5. PROCEDIMIENTO:**

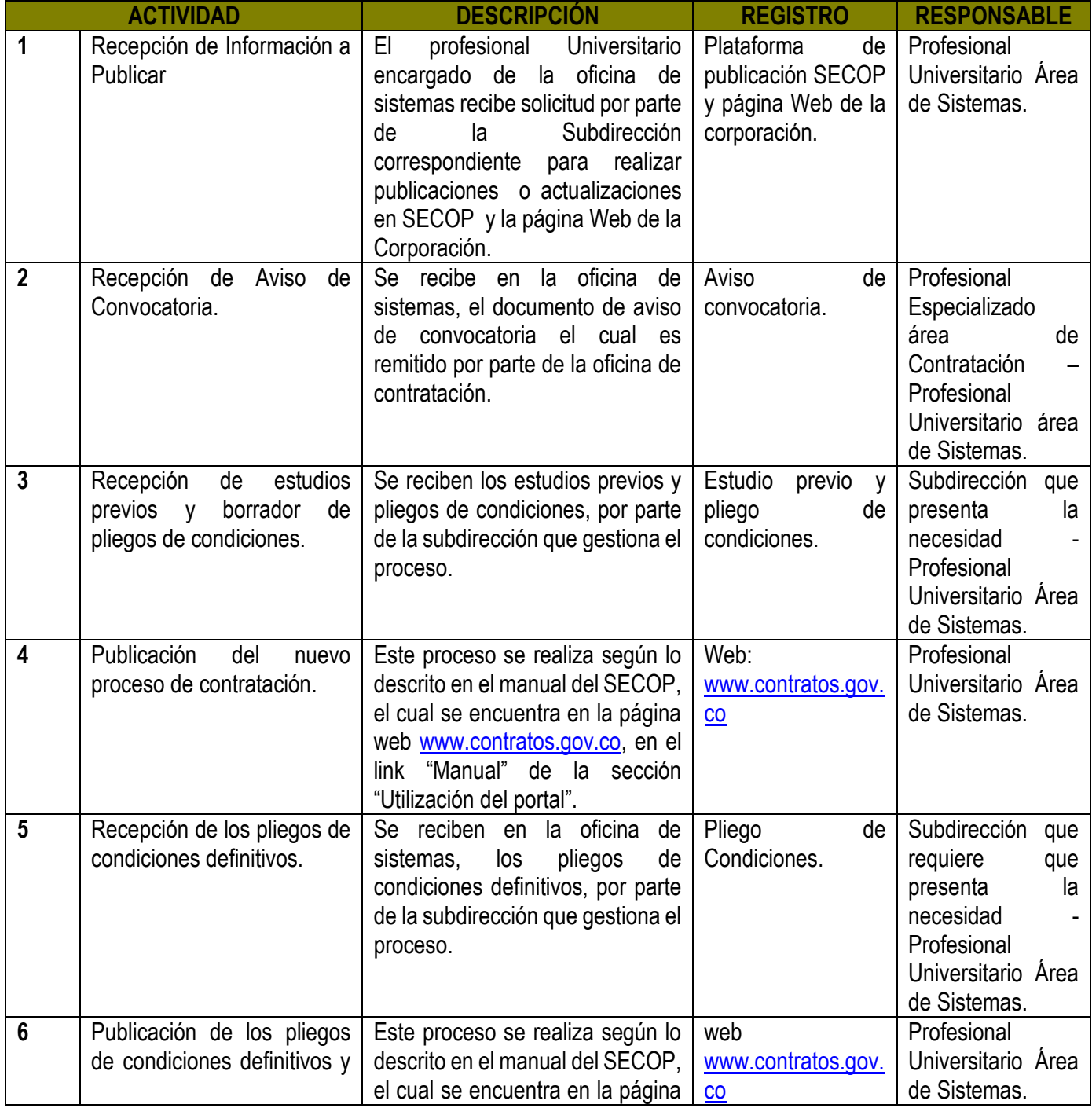

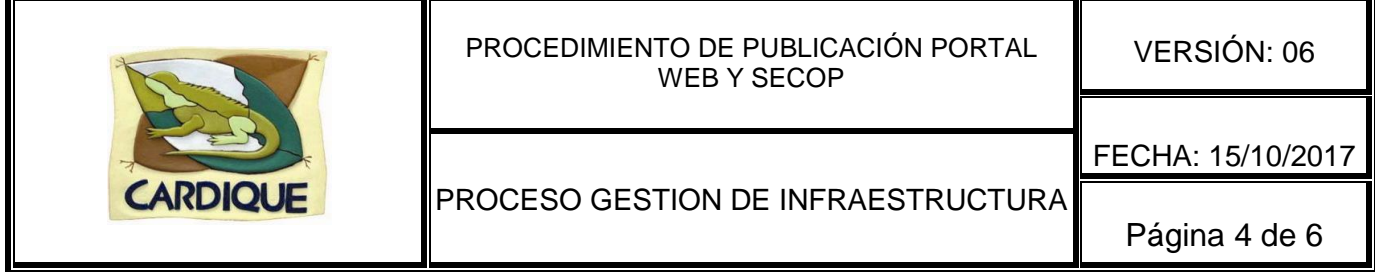

 $\top$ 

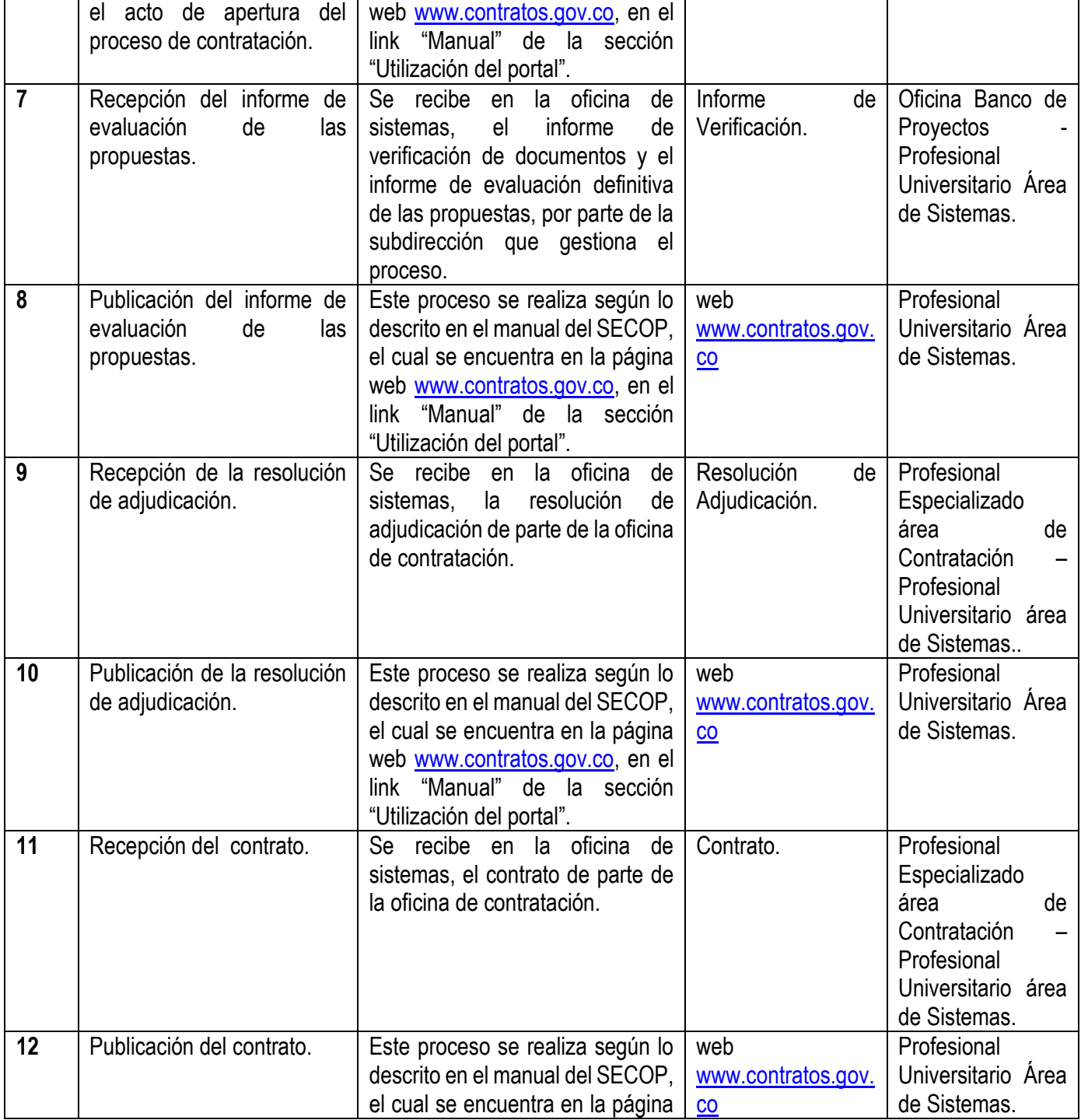

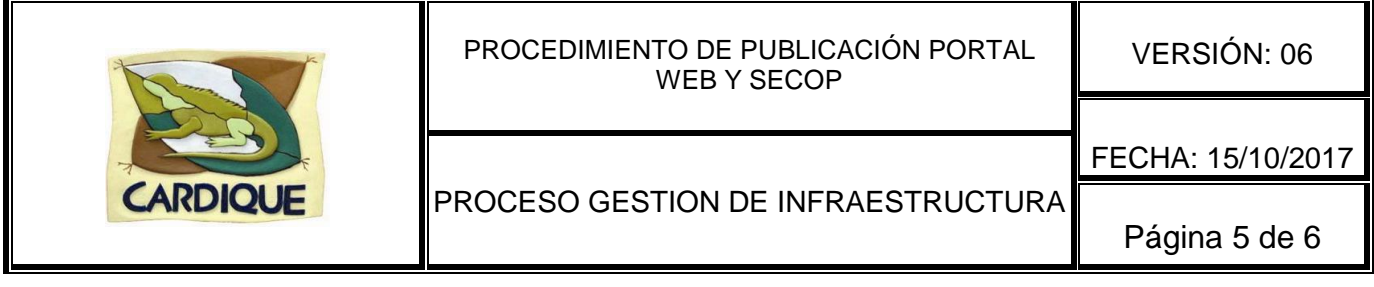

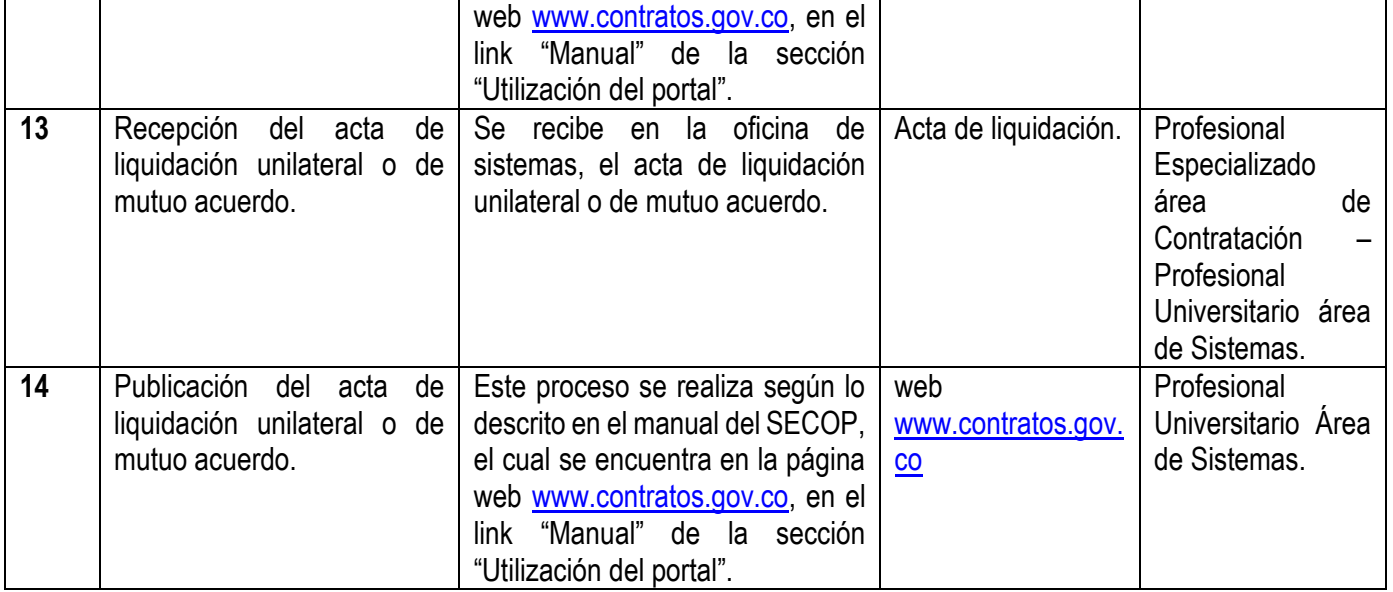

### **6. ANEXOS:**

- Aviso de Convocatoria.
- Estudio previo y Pliego de condiciones.
- **·** Informe de verificación.
- Resolución de Adjudicación.
- Contrato.
- Acta de Liquidación.

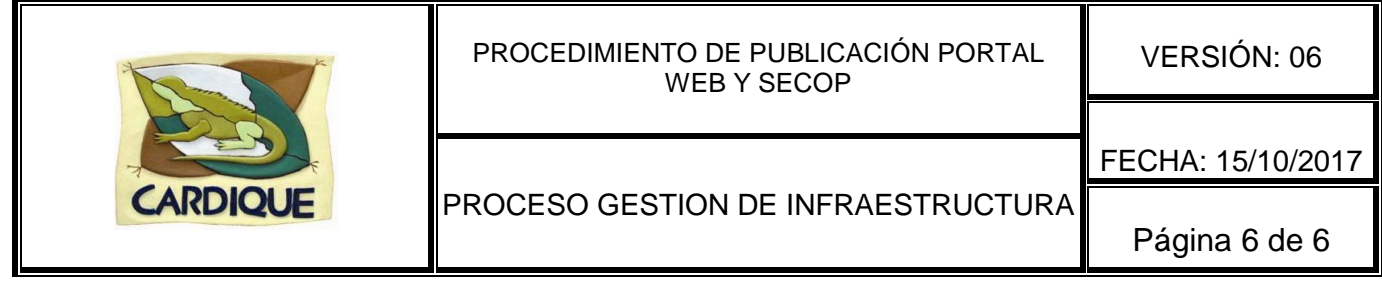

## **7. ACTUALIZACIONES**

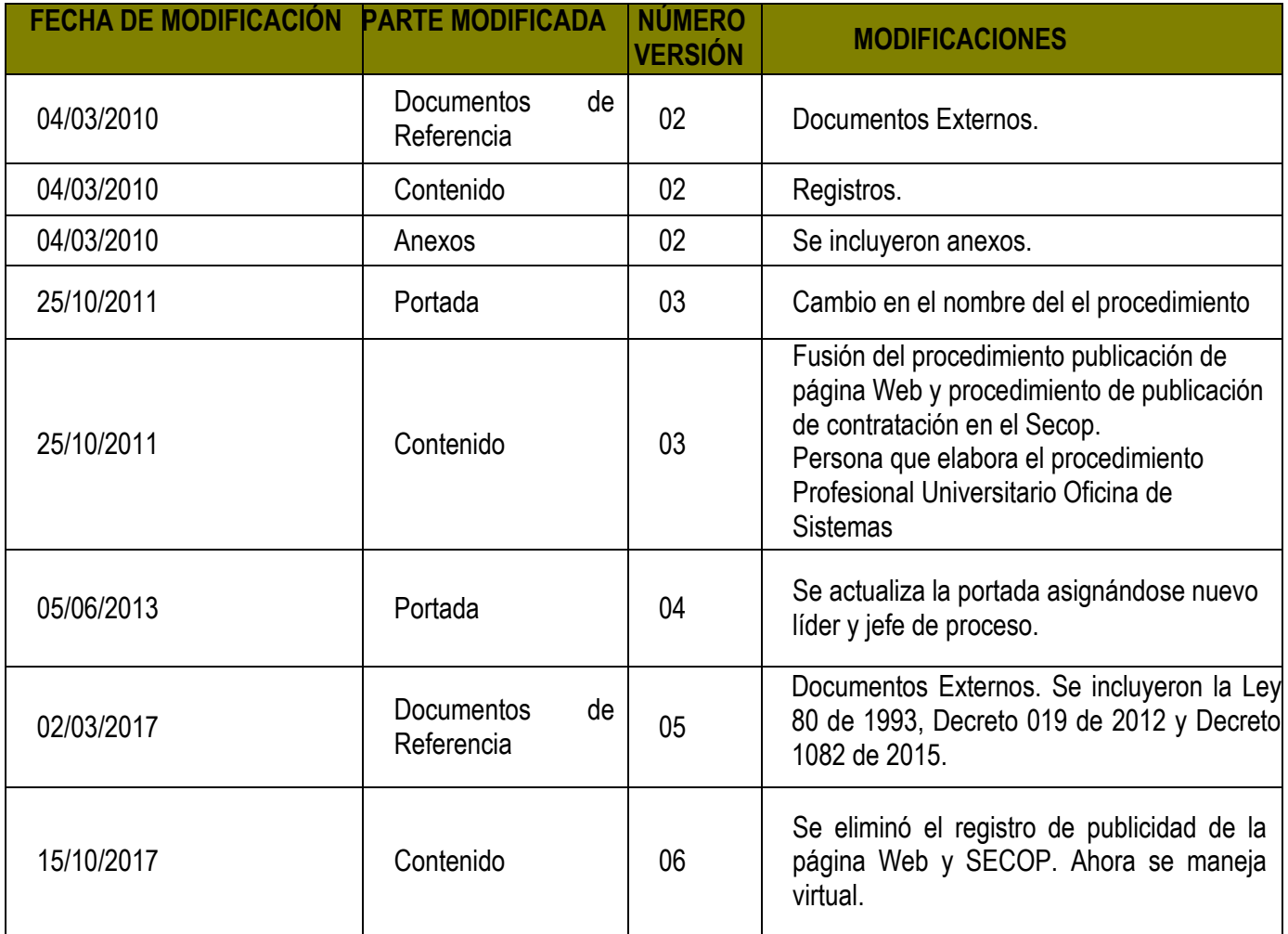